# Университет ИТМО Кафедра Вычислительной техники

Курсовая работа по дисциплине "Информационно-управляющие системы" "Разработка контроллера кодового замка"

> Работу выполнили студенты группы P3415 Фомин Евгений Фролов Сергей Кобзарев Дмитрий Хайруллин Вадим Халанский Дмитрий

# 1 Разработка технического задания

## 1.1 Предмет разработки

Информационно-управляющая система для кодового замка.

## 1.2 Представленные на рынке решения

Контроллер для кодового замка представляет собой устройство, которое:

- 1. Обрабатывает сигналы, поступающие с панели управления
- 2. Управляет закрытием/открытием замка исходя из правильности введенного кода
- 3. Сбрасывает ввод кода при превышении лимита времени между нажатиями
- 4. Обеспечивает индикацию правильности введеного кода
- 5. Производит логирование

## Микроконтроллеры PIC

Микроконтроллеры PIC представлены моделями PIC16F628A, PIC12F675, PIC16F84. Производятся компанией Microchip Technology Inc. Отличительные черты контроллеров:

- 1. разрядность 12 бит;
- 2. количество поддерживаемых машинных инструкций: 35;
- 3. количество выводов (контактов): от 6 до 28;
- 4. дешевизна;
- 5. поддержка широкого диапозона напряжений питания ;
- 6. возможность работы при низких напряжениях (например, в батарейных устройствах);
- 7. низкое потребление тока;
- 8. малые габаритные размеры корпуса;
- 9. наличие втроеной flash-памяти для программ.

Цена за штуку варьируется в пределах от 60 руб. (PIC12F675) до 240 руб. (PIC16F84)

## Микроконтроллеры AVR

Микроконтроллеры AVR представлены моделями ATmega8, ATtiny13, ATtiny2313. Производятся компанией ATMEL. Отличительные особенности контроллеров: tinyAVR:

- 1. Флеш-память до 16 Кб, SRAM до 512 б, EEPROM до 512 б;
- 2. Число линий ввода-вывода 4-18;
- 3. Ограниченный набор переферийных утройств.

megaAVR:

- 1. Флеш-память до 256 Кб, SRAM до 16 Кб, EEPROM до 4 Кб;
- 2. Число линий ввода-вывода 23-86;
- 3. Аппаратный умножитель;
- 4. Расширенная система команд и переферийных устройств.

Цена за штуку составляет от 150 до 170 руб.

## 1.3 Описание разрабатываемой системы

#### Функциональность разрабатываемой ИУС

- 1. Управление замком посредством ввода кода
- 2. Возможность изменить код открытия замка
- 3. Просмотр лога ввода кодов
- 4. Индикация успешного/неудачного ввода кода

## Ограничения на применение ИУС

ИУС разрабатывается для кодовых замков и область ее применения ограничивается только ими.

## Ограничения на реализацию ИУС

Аппаратное обеспечение:

- 1. Микроконтроллер ADuC812BS
- 2. ЖКИ WH1602B-YGK-CP
- 3. Часы реального времени PCF8583
- 4. Матричная клавиатура AK1604A-WWB
- 5. Панель светододиодов
- 6. EEPROM AT24C04A

Программные средства:

- 1. Компилятор SDCC
- 2. Инструментальная система M3P

## 1.4 Режимы работы

- Режим ожидания/Пользовательский режим
- Режим обслуживания

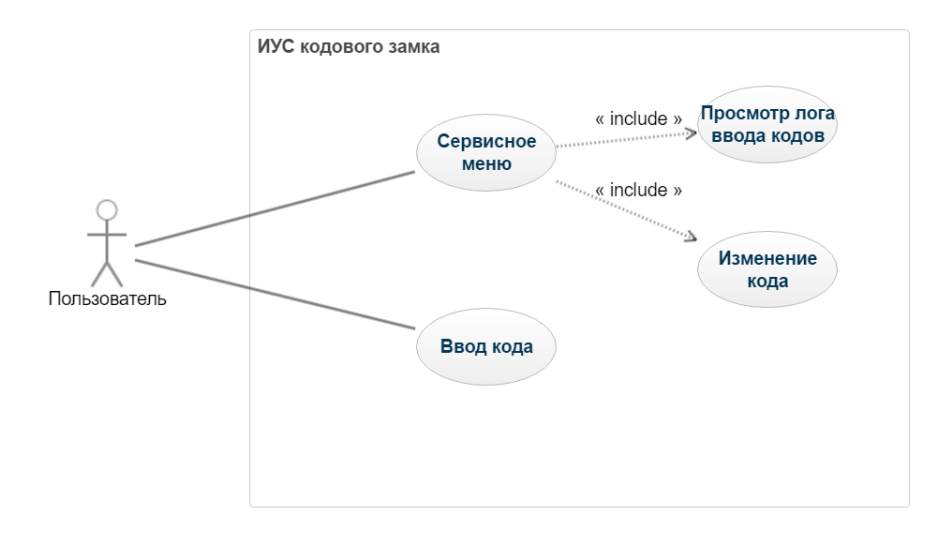

Рис. 1: Диаграмма прецедентов использования

#### Пользовательский режим

В пользовательском режиме работы система большую часть времени ожидает ввода кода пользователем. Рабочий процесс начинается с момента ввода пользователем первой цифры кода: ИУС ожидает ввода оставшихся трех цифр и принимает решение, открыть ли замок или нет. При правильном вводе происходит индикация определенным светодиодом и открытие двери, при неверном коде – индикация другим светодиодом. В обоих случаях происходит запись в лог. Третий возможный сценарий при первом и последующих нажатий до четырех подразумевает отмену ввода при превышении времени интервала между нажатиями, принятым за 10 секунд. В этом случае происходит возврат в режим ожидания и запись в лог.

## Режим обслуживания

В режиме обслуживания система позволяет выполнять две операции: изменение кода замка и просмотр логов. Запись в журнале включает в себя информацию о дате и времени события и его исход (успешный ввод, неверный код или отмена).

## 1.5 Перспективные возможности ИУС

- Возможность сохранения нескольких кодов
- Подача звуковых сигналов при нажатии клавиш
- Подача звуковых сигналов при открытии/закрытии замка

# 2 Разработка архитектуры ИУС

## 2.1 Переферийные устройства

В работе ИУС задействованы следующие устройства:

- Часы реального времени требуются для информации в логе
- Клавиатура для ввода кода, настройки и просмотра логов
- Энергонезависимая память хранение логов и кода
- Панель светодиодов индикация после ввода кода
- ЖКИ просмотр логов, вывод количества введенных цифр

## 2.2 Особенности разрабатываемой ИУС с точки зрения пользователя

Назначение ИУС и интерфейс взаимодействия с ней прост и понятен, позволяя любой группе людей взаимодействовать с системой. Для того, чтобы начать ввод кода не требуется никаких дополнительных действий – система перейдет из режима ожидания по первому нажатию, ожидая следующей цифры кода. Для отмены так же не требуется никаких действий со стороны пользователя – отмена происходит спустя небольшой промежуток времени. Количество введенных символов отображается на экране. Таким образом, пользоваться системой предельно просто, и пользователь получает визуальный отклик о своих действиях.

Отдельной группой пользователей являются люди, имеющие доступ к сервисному меню. Возможности ИУС для них шире, однако количество усложнений сведено к минимуму.

## 2.3 Особенности разрабатываемой ИУС с точки зрения разработчика

Разработка ИУС ведется на языке C с использованием драйверов для выбранной переферии. Так как логика работы системы достаточно последовательна, ее можно представить в коде программы как конечный автомат с некоторым количеством состояний. Переходы между ними во многом зависят от времени, поэтому применяются таймеры для отчета времени между нажатиями, время открытия двери. Не очень большую по своему объему главную логику можно обособить в один модуль.

Таким образом, программное обеспечение разбито на модули:

- Драйвер часов реального времени
- Драйвер клавиатуры
- Драйвер светодиодной панели
- Драйвер ЖКИ
- Драйвер энергонезависимой памяти
- Модуль основной логики ИУС

#### Средства отладки

На данном этапе разрабатываемая ИУС работает в симуляторе, что позволяет отслеживать множество аспектов ее работы с помощью тесной интеграции со средой разработки (например, Keil). Следующим этапом после отладки в симуляторе будет работа с реальным устройством с помощью M3P. Будет преобладать ручное тестирование.

#### Возможности расширения ИУС

Возможность сохранения нескольких кодов Изменения затронут модуль основной логики: реализовать добавление/удаление кодов, просмотр текущих кодов, логирование с конкретизацией введенного кода

Подача звуковых сигналов Написание драйвера звукоизлучателя

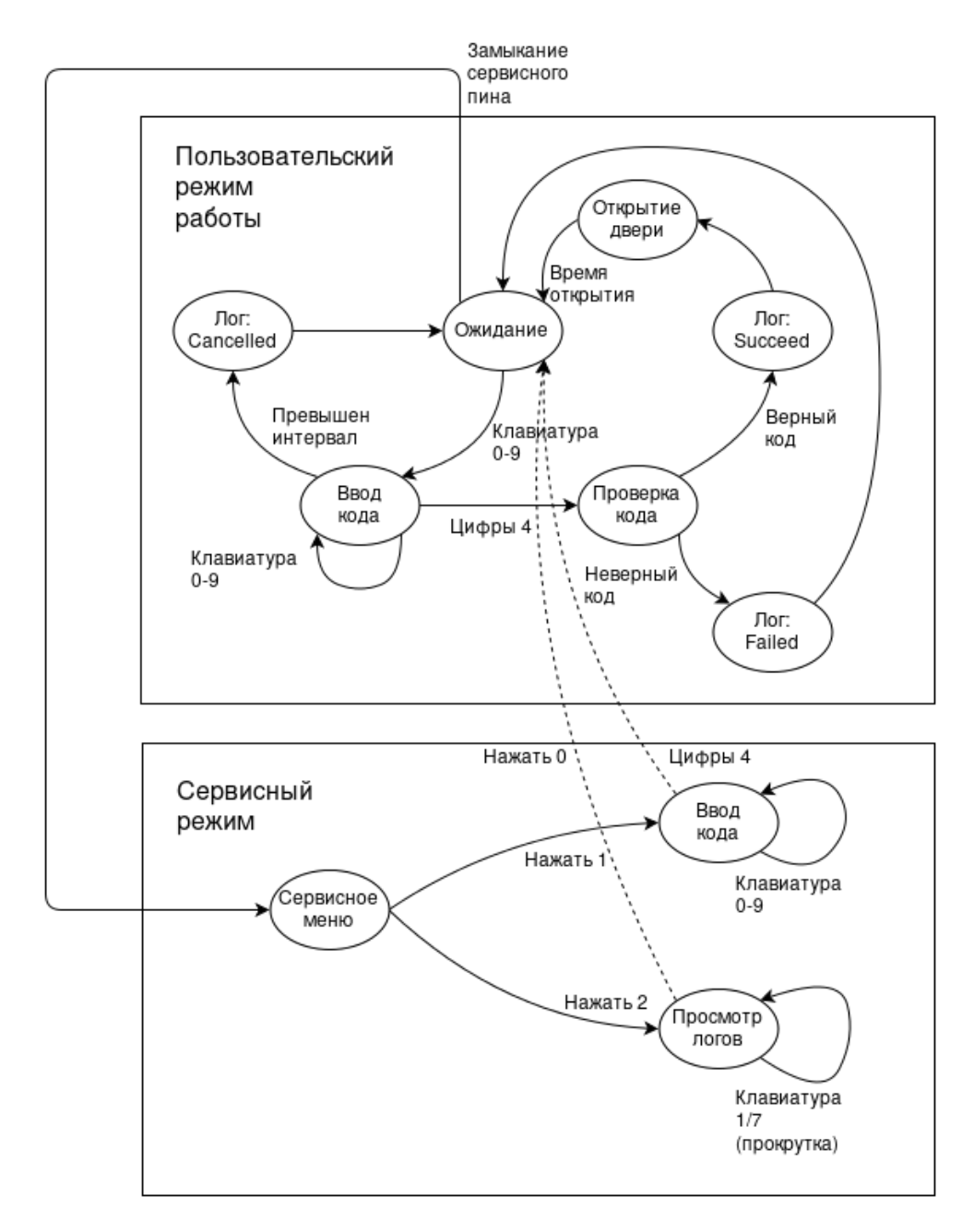

Рис. 2: Основная логика ИУС